slide 1 gaius

Prerequisites for this lecture are: 22-1, 22-2 and 22-3. T.

**Lecture: 23-1**

### **Implementing an array datatype in Python**

python has a number of builtin data types: strings, lists, dictionaries, float, int

 $\blacksquare$ noticable by its absense is the array data type

this datatype would be useful in touchmap to  $\overline{\phantom{a}}$ maintain a grid of buttons and a grid of the characters to be exported

slide 3 gaius

**Implementing an array datatype in Python**

it is possible to build an array datatype from a class (and a number of lists)

slide 4 gaius

# **array2d.py**

- array2d.py implements a very simple 2D array in Python
- and is used by touchmap.py to create cell\_array and button\_array

#### $\blacksquare$ **\$HOME/Sandpit/touchmap-0.2/array2d.py** the contents will be written to the file and is the co cell\_array =  $array2d (0, 0, "")$ # contains just the 2D array of cells (buttons) visible button\_array =  $array2d$  (0, 0, [None])

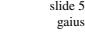

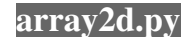

- $\overline{\phantom{a}}$ array2d takes three parameters the initial size of the array x and y and lastly the default element value which must be a list
- array2d is implemented as a class and has a П number of public methods
	- set\_contents set array [x, y] to value  $\mathbb{R}^2$
	- get get value held at position, [x, y]  $\blacksquare$
	- $\overline{\phantom{a}}$ high return the maximum indices in the 2d array
	- $\blacksquare$ inRange return True if, x, y can index into the array.

**array2d.py**

- for example n
- $\blacksquare$  $\sqrt{\text{cell\_array}} = \text{array2d} (0, 0, \frac{\pi}{\pi})$ cell\_contents.set\_contents (4, 2, "a")
- will create cell\_array  $\overline{\phantom{a}}$ 
	- $\overline{\mathcal{L}}$ and then store a at index  $4, 2$  having grown the cell\_array from entry 0,0 up to but not including entry 4, 2 with spaces

slide 7 gaius

## **array2d.py**

- remember that a string is a list of characters in T. Python
- which is why the button array is declared using

 $\sqrt{\frac{\text{button\_array}}{\text{a} + \text{aray2d}} (0, 0, \sqrt{\text{None}})}$ T.